## **Semantic Infrastructure Services User Story Matrix**

Cells with a hyperlink to the service wiki page but no 'X' indicate no relationship has been posted.

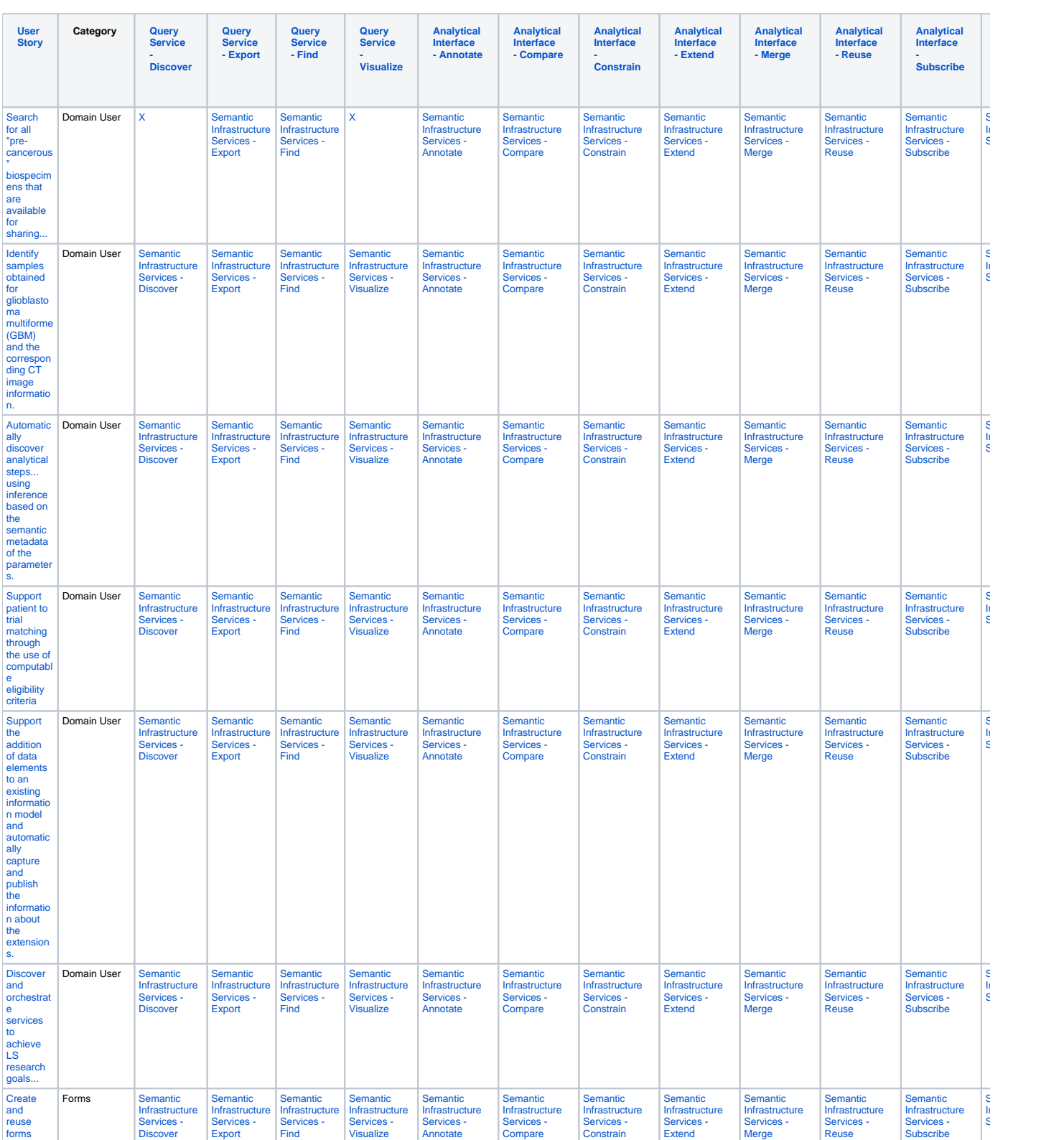

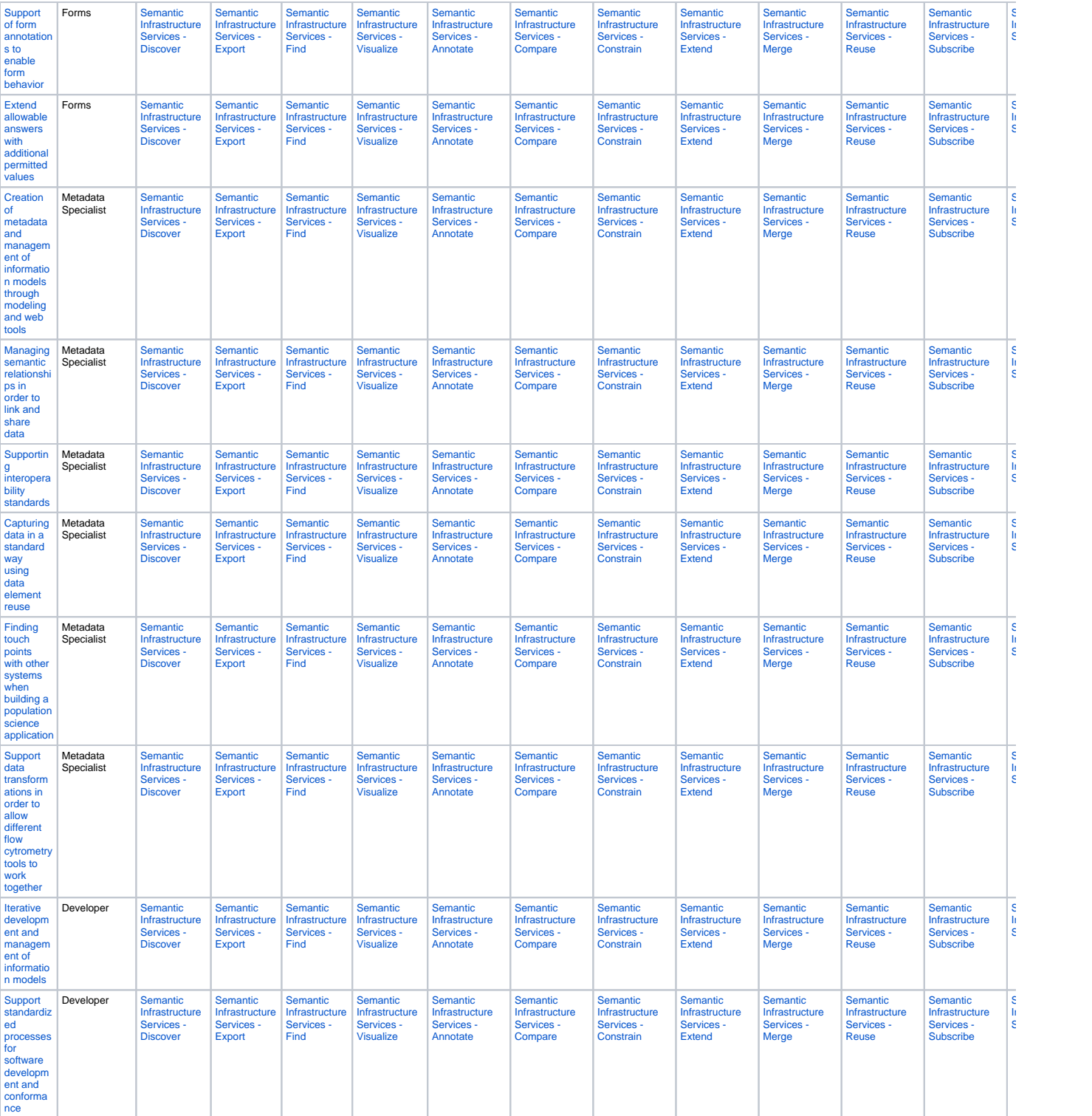